http://www.moderntechno.de/index.php/meit/article/view/meit31-00-048

### **DOI: 10.30890/2567-5273.2024-31-00-048**

# **УДК 378.016:512.64]:378.091.32]:[004.9:316.77](045) IMPLEMENTATION OF INFORMATION AND COMMUNICATION TECHNOLOGIES DURING BINARY LECTURES IN THE PROCESS OF LEARNING LINEAR ALGEBRA TO STUDENTS OF PEDAGOGICAL UNIVERSITIES**

#### **ВПРОВАДЖЕННЯ ІНФОРМАЦІЙНО-КОМУНІКАЦІЙНИХ ТЕХНОЛОГІЙ ПІД ЧАС ПРОВЕДЕННЯ БІНАРНИХ ЛЕКЦІЙ У ПРОЦЕСІ НАВЧАННЯ ЛІНІЙНОЇ АЛГЕБРИ СТУДЕНТІВ ПЕДАГОГІЧНИХ УНІВЕРСИТЕТІВ**

**Dubovyk V. V. / Дубовик В. В.**

*Doctor of Philosophy /доктор філософії ORCID: 0000-0003-0717-4719 Pavlo Tychyna Uman State Pedagogical University, Uman, Sadova, 2, 20302 Уманський державний педагогічний університет імені Павла Тичини, м.Умань, вул. Садова, 2, 20302*

*Анотація. У статті висвітлено особливості трактування поняття «бінарна лекція». Розкрито методичні аспекти проведення бінарного лекційного заняття з лінійної алгебри та інформатики. Розглянуто способи знаходження оберненої матриці за допомогою алгебраїчних доповнень викладачем дисципліни «Лінійна алгебра» та викладачем інформатики за допомогою табличного процесора Microsoft Office Excel. Розкрито доцільність впровадження бінарних лекцій в процесі підготовки майбутніх учителів.*

*Ключові слова: бінарна лекція, лінійна алгебра, студенти педагогічних університетів, табличний процесор Microsoft Office Excel, обернена матриця.*

## **Вступ.**

Зважаючи на стрімкий розвиток комп'ютерних та мобільних технологій, а також на потребу модернізації форм, методів та засобів навчання, все більшої актуальності набуває впровадження інформаційно-комунікаційних технологій (ІКТ) під час фахової підготовки студентів педагогічних університетів. Однією із фундаментальних математичних дисциплін, у процесі навчання якої можна вдало використати ІКТ є лінійна алгебра. Завдяки впровадженню інтерактивних засобів та засобів візуалізації навчального матеріалу відбувається полегшення розуміння складних концепцій лінійної алгебри.

Проведення бінарних лекційних занять з використанням ІКТ під час навчання лінійної алгебри надає можливість створювати індивідуальні навчальні траєкторії, враховуючи різний рівень базової підготовки та вікові особливості студентів. Крім того, використання ІКТ на бінарних заняттях під час навчання лінійної алгебри сприяє розвитку навичок роботи з сучасними технологіями, які є ключовими в сучасному інформаційному суспільстві. Випускники, які мають досвід використання сучасних інструментів у навчальному процесі, здатні більш ефективно впроваджувати знання в своїй професійній діяльності та адаптуватися сучасних умов ринку праці.

### **Основний текст.**

У процесі навчання лінійної алгебри на лекційних заняттях закладається фундамент формування предметної компетентності з лінійної алгебри, адже передбачається, що студенти оволодіють фундаментальними поняттями,

фундаментальними відношеннями між поняттями, теоретичними фактами (означення, теореми); зрозуміють взаємозв'язок лінійної алгебри з іншими дисциплінами тощо. Одним із вдалих шляхів розвитку загальних та фахових компететностей з лінійної алгебри є використання ІКТ під час проведення лекційних занять.

На думку науковця Круглика В. С., традиційні підходи до навчання лінійної не завжди відповідають новій парадигмі освіти, зокрема в частині використання нових інформаційних технологій для інтенсифікації процесу навчання, розвитку творчого мислення студентів, формування умінь працювати в умовах інформаційно-комунікаційного середовища, що потребує нових підходів до процесу викладання цієї дисципліни [2].

Активізувати пізнавальну діяльність, формувати фахові та загальні компетентності, а також реалізувати міжпредметні зв'язки на лінійній алгебрі можна за допомогою ІКТ під час проведення як традиційних, так і нетрадиційних лекційних занять, зокрема під час проведення бінарних лекцій.

Як зазначають науковці бінарна міждисциплінарна лекція – це «екстраполяція базових даних однієї навчальної дисципліни для оволодівання іншою (проводиться обома лекторами в монологічному форматі), основне завдання яких, насамперед активізація ретроспективних знань студентів, які є найбільш релевантними для освоєння нових знань із нових навчальних дисциплін» [5, c.65].

Науковці Рябенко О. В., Козак Л. В., Побірченко Н. А. зазначають, що бінарна лекція «є продовженням і розвитком проблемного викладу матеріалу у діалогічному спілкуванні двох викладачів. Тут моделюються реальні професійні ситуації обговорення з різних позицій теоретичних і практичних питань двома спеціалістами, наприклад, представниками двох різних наукових шкіл, наукових напрямів, теоретиком і практиком» [4, с. 390].

Отже, бінарна лекція – особлива технологія проблемного викладу навчального матеріалу, що здійснюється в спільній роботі двох викладачів, викладача і студента, двох студентів між собою. Найчастіше бінарні лекції проводять два викладачі. Під час бінарних лекцій розглядаються і теоретичні і практичні проблемні питання, а діалог між викладачами повинен бути зорієнтований на пошук вирішення даних проблемних питань та поставлених завдань. Досить активно цей вид лекції використовують для реалізації міжпредметних зв'язків.

Особливістю проведення інтегрованих занять у закладах вищої освіти у тому, що відбувається пояснення навчального матеріалу споріднених тем кількох навчальних дисциплін, навіть таких, які, на перший погляд, здаються несумісними. Часто проведення таких занять надає можливість усувати дублювання (повторення) навчального матеріалу, замінити фрагмент знань таким чином, щоб засвоєння навчального матеріалу відбувалося швидше та давало змогу застосовувати набуті знання з різних навчальних дисциплін у професійній діяльності [3].

Особливо актуальним та ефективним під час навчання лінійної алгебри, на наш погляд, є проведення бінарної лекції з викладачем інформатики, адже

сучасний учитель, зокрема математики, повинен мати не лише базові знання та навички роботи з комп'ютером, а й бути мобільним в освоєнні й упровадженні новітніх інформаційних технологій, уміти оперувати комп'ютерними засобами, створювати дидактичні та методичні матеріали, ефективно використовувати ІКТ в освітньому процесі. Наприклад, лекцію на тему «Матриці та операції над матрицями» можна провести із паралельним освоєнням програми для створення електронних таблиць Microsoft Excel. Викладач лінійної алгебри, подавши основні визначення, теореми та їх доведення, ознайомивши із лінійними та нелінійними операціями над матрицями пропонує розв'язати вправу, подану нижче. Викладач інформатики пояснює способи розв'язування цього ж прикладу за допомогою ППЗ Microsoft Excel. Розглянемо приклад розв'язування завдання під час проведення бінарної лекції [1].

Приклад. Для матриці  $B = \begin{pmatrix} 2 & 5 & 1 \\ 5 & 7 & 4 \\ 3 & 5 & 2 \end{pmatrix}$ знайти  $B^{-1}$ .

*Викладач лінійної алгебри пропонує розв'язання завдання так*: Оскільки  $det B = 28 + 25 + 60 - 21 - 40 - 50 = 113 - 11 = 2 \ne 0$ , то

обернена матриця існує. Знайдемо алгебраїчні доповнення:

$$
A_{11} = (-1)^{1+1} \cdot \begin{vmatrix} 7 & 4 \\ 5 & 2 \end{vmatrix} = -6, A_{12} = (-1)^{1+2} \cdot \begin{vmatrix} 5 & 4 \\ 3 & 2 \end{vmatrix} = 2,
$$
  
\n
$$
A_{13} = (-1)^{1+3} \cdot \begin{vmatrix} 5 & 7 \\ 3 & 5 \end{vmatrix} = 4, A_{21} = (-1)^{2+1} \cdot \begin{vmatrix} 5 & 1 \\ 5 & 2 \end{vmatrix} = -5,
$$
  
\n
$$
A_{22} = (-1)^{2+2} \cdot \begin{vmatrix} 2 & 1 \\ 3 & 2 \end{vmatrix} = 1, A_{23} = (-1)^{2+3} \cdot \begin{vmatrix} 2 & 5 \\ 3 & 5 \end{vmatrix} = 5,
$$
  
\n
$$
A_{31} = (-1)^{3+1} \cdot \begin{vmatrix} 5 & 1 \\ 7 & 4 \end{vmatrix} = 13, A_{32} = (-1)^{3+2} \cdot \begin{vmatrix} 2 & 1 \\ 5 & 4 \end{vmatrix} = -3,
$$
  
\n
$$
A_{33} = (-1)^{3+3} \cdot \begin{vmatrix} 2 & 5 \\ 5 & 7 \end{vmatrix} = -11.
$$

Відповідно до властивості із теореми про існування оберненої матриці

$$
B^{-1} = \frac{1}{2} \cdot \begin{pmatrix} -6 & -5 & 13 \\ 2 & 1 & -3 \\ 4 & 5 & -11 \end{pmatrix} = \begin{pmatrix} -3 & -\frac{5}{2} & \frac{13}{2} \\ 1 & \frac{1}{2} & -\frac{3}{2} \\ 2 & \frac{5}{2} & -\frac{11}{2} \end{pmatrix}
$$

Виконаємо перевірку:

$$
B \times B^{-1} = \begin{pmatrix} 2 & 5 & 1 \\ 5 & 7 & 4 \\ 3 & 5 & 2 \end{pmatrix} \times \begin{pmatrix} -3 & -\frac{5}{2} & \frac{13}{2} \\ 1 & \frac{1}{2} & -\frac{3}{2} \\ 2 & \frac{5}{2} & -\frac{11}{2} \end{pmatrix} =
$$

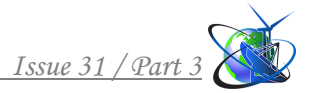

$$
= \begin{pmatrix} -6+5+2 & -5+\frac{5}{2}+\frac{5}{2} & 13-\frac{15}{2}-\frac{11}{2} \\ -15+7+8 & -\frac{25}{2}+\frac{7}{2}+10 & \frac{65}{2}-\frac{21}{2}-22 \\ -9+5+4 & -\frac{15}{2}+\frac{5}{2}+5 & \frac{39}{2}-\frac{15}{2}-11 \end{pmatrix} = \begin{pmatrix} 1 & 0 & 0 \\ 0 & 1 & 0 \\ 0 & 0 & 1 \end{pmatrix} = E.
$$

*Викладач інформатики пропонує розв'язання так:*

Для розв'язання цієї задачі засобом Microsoft Excel 2016 виконаємо такі кроки:

- запишемо елементи матриці А так, щоб кожний елемент був записаний в окремій комірці;
- виокремимо комірки, у яких буде відображено результат;
- за допомогою команди *Формула\ Вставити функцію* вставляємо функцію «МОБР» та вибираємо діапазон клітинок, до яких буде застосована функція (клітинок, у які записано елементи матриці А);
- отримуємо результат, натискаючи комбінацію клавіш Ctrl+Shift+Enter (рис. 1).

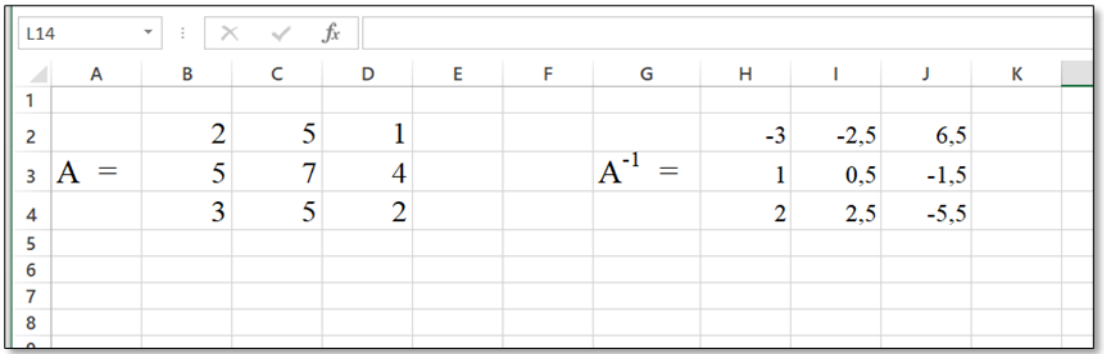

## **Рис. 1. Розв'язання вправ з лінійної алгебри засобами Microsoft Office Excel**

Під час розв'язування завдання викладач інформатики має акцентувати увагу на тому, що результат автоматично зміниться, якщо змінити будь-який елемент матриці *А* , а отже, може бути використаний для розв'язування широкого кола подібних задач.

### **Висновки.**

Отже, dпровадження ІКТ на лекційних заняттях з лінійної алгебри здатне зламати стереотип, який сформувався у свідомості студента, що йому повинні забезпечити готові знання, і замінити його на розуміння того, що кожен повинен здобувати знання власними зусиллями. Використання ІКТ в процесі підготовки майбутніх учителів, зокрема математики, під час бінарних лекційних занять з лінійної алгебри сприяє набуттю студентами навичок майбутньої професійної діяльності, дозволяє реалізувати міжпредметні зв'язки, отримати знання, вміння і навички із кількох дисциплін, підтримувати діалог між усіма учасниками освітнього процесу, що в свою чергу, сприяє формуванню комунікативної компетентності студентів, розвитку їхньої пізнавальної активності тощо.

### **Література:**

1. Дубовик В. В. Методика навчання лінійної алгебри студентів педагогічних університетів з використанням інформаційно-комунікаційних технологій : дис. … д-ра філософії в галузі педагогіки. Умань, 2023. 322 с.

2. Круглик В. С. Методична система навчання лінійної алгебри у вищих навчальних закладах з використанням інформаційних технологій : дис. … канд. пед. наук : 13.00.02. Херсон, 2009. 254 с.

3. Омелько М. Педагогічні інновації при викладанні обліково-економічних дисциплін у закладах фахової передвищої освіти. *Педагогічні інновації у фаховій освіті*. 2020. № 11. С. 62–67.

4. Рябенко О. В., Козак Л. В., Побірченко Н. А. Методичні рекомендації щодо реалізації навчальної міждисциплінароної програми з підготовки експертів у галузі освіти : навч.-метод. посіб. Київ : ТОВ «Вид. підприємство «Едельвейс», 2015.

5. Юрах О. М., Пастух М. Б., Попадинець О. Г., Кочерга З. Р., Павликівська Б. М., Юрах Г. Ю., Грищук М. І., Токарук Н. С., Барчук Р. Р., Ананевич І. М., Федонюк Л. Я. Методика підготовки та особливості проведення бінарних лекцій у медичних закладах вищої освіти. *Медична освіта*. 2022. №2. 63–70. [https://doi.org/10.11603/m.2414-](https://doi.org/10.11603/m.2414-5998.2022.2.13270)5998.2022.2.13270.

*Abstract. The peculiarities of the interpretation of the concept of "binary lecture" are highlighted. The methodical aspects of conducting a binary lecture class on linear algebra and computer science are revealed. Methods of finding the inverse matrix using algebraic complements were considered by the teacher of the discipline "Linear Algebra" and the teacher of informatics disciplines using the Microsoft Office Excel table processor. The expediency of implementing binary lectures in the process of training future teachers has been revealed.*

*Key words: binary lecture, linear algebra, students of pedagogical universities, spreadsheet processor Microsoft Office Excel, inverse matrix.*

Стаття відправлена: 16.02.2024